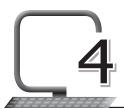

# Mail Merge with MS Word 2013

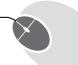

### **LEARNING OUTCOMES**

#### After this lesson, students will be able to:

- » Recall how to:
  - Open, close, save and exit from Word 2013.
  - Type, edit and format a document.
- » Define Mail Merge and describe its uses.
- » List the three main steps for Mail Merge.
- » Define and create the main document.
- » Define and create the mailing list.
- » Define and create the merged document.

## WARM UP

Write any three occasions on which someone would send the same letters to different people.

Ans. Do it yourself.

### **CHAPTER NOTES**

- » Mail Merge is a useful tool which allows you to create multiple letters, labels, envelopes, name tags, and much more using information stored in the form of a list, a database, or a spreadsheet.
- » While performing a mail merge, you need a Word document and a recipient list, which may be an Excel workbook or a database table.
- » The Mail Merge process has three documents involved in creating and

printing letters and e-mails, or labels and envelopes:

- Main document: This document contains text and graphics that are identical for each version of the merged document.
- Mailing list: This document contains the data which is used to fill in information in your main document.
- Merged document: This document is a combination of the main document and the mailing list.
- » The mail merge process generally requires the following steps:
  - 1. Creating a main document and/or the template
  - 2. Creating a data source
  - 3. Defining the merge fields in the main document
  - 4. Merging the data with the main document
  - Saving/Exporting the main document and the merged document, if required.

#### DEMONSTRATION

- » Create the main document
- » Create the mailing list
- » Create the merged document

# LAB ACTIVITIES

» Using Mail Merge, draft a birthday invite.

| (main document)                                                                                                    |
|----------------------------------------------------------------------------------------------------|
| Dear,                                                                                                    |
| On my 11 <sup>th</sup> birthday, I cordially invite you and your family for a dinner party at HOTEL GOLA PLAZA in the NORTH EAST MALL, GURGAON, on 14 <sup>th</sup> MAY at 7 pm sharp. |
| Looking forward to a day of fun and frolic!                                                                                                    |
| From,                                                                                                    |
| Gurpreet                                                                                                    |

| (Data Source) |         |
|---------------|---------|
| Name          | Phone   |
| Arjun         | 3945545 |
| Jai           | 5654345 |
| Kavita        | 3566643 |
| Varsha        | 3565656 |
| Ramesh        | 3543545 |
| Lata          | 3565464 |

# **ASSESSMENT**

# Teacher can assess the students by asking them about:

- 1. Mail Merge and its uses.
- 2. The three documents used in the Mail Merge process.